## SAP ABAP table T5ITNL {01/M data history}

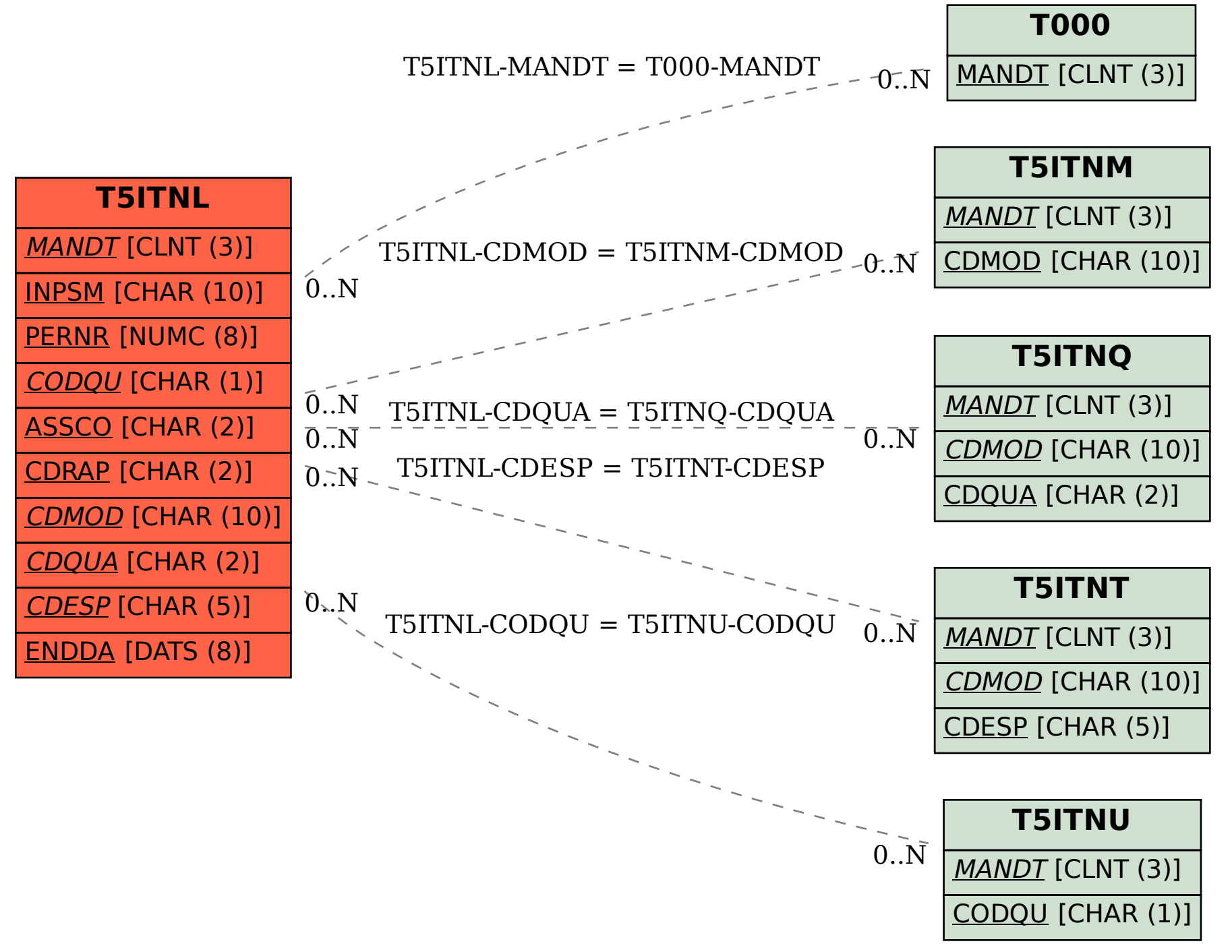